# **X si 0**

#### **Introducere**

- Proiectul consta in implementarea jocului X si 0 folosind LED-uri si butoane. Vor fi 9 LED-uri rosii pentru primul jucator si 9 LED-uri verzi pentru al doilea jucator. Se vor aprinde toate LED-urile rosii in cazul in care va castiga primul jucator. Analog pentru al doilea. In caz ca va fi remiza, se vor aprinde ambele tipuri de LED-uri. Voi adauga si un ecran LCD care va anunta cine este castigatorul, sau remiza.
- Este util pentru a te relaxa in timpul liber.

#### **Descriere generală**

• Schema bloc:

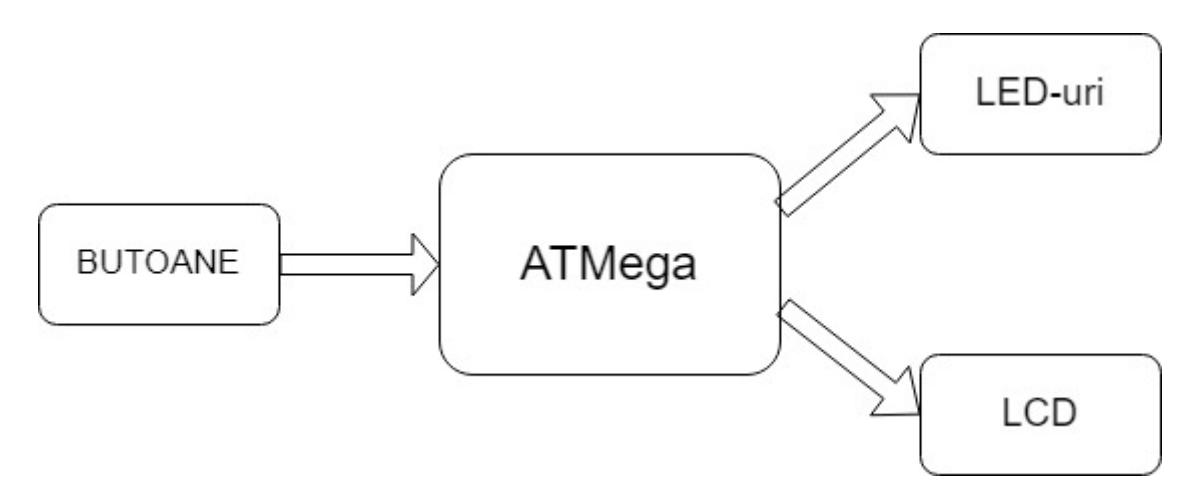

● Poza cu proiectul:

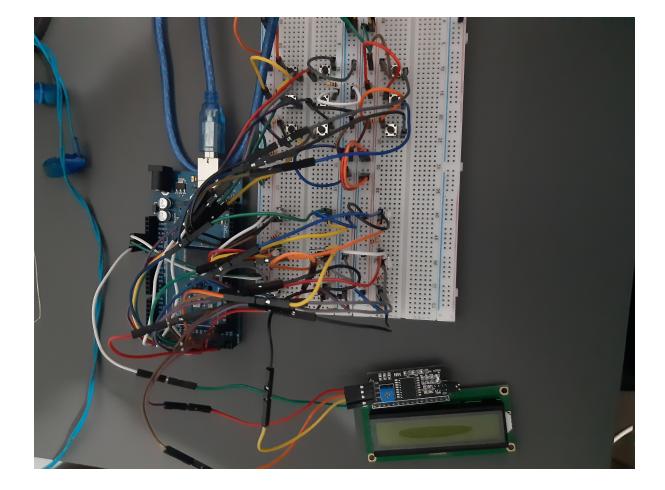

# **Hardware Design**

Lista componente:

- Placa Arduino MEGA
- 2 Breadboard
- Fire tata-ta
- Fire mama-tata
- 9 LED-uri bicolore
- 9 Butoane
- 18 Rezistente de 1k
- Ecran LCD cu modul I2C

### **Software Design**

Descrierea codului aplicaţiei:

- Am folosit libraria LiquidCrystal I2C.h deoarece am un LCD cu modul I2c.
- Fiecare LED are o variabila care retine daca este aprins in rosu sau in verde.
- In variabila ledState retin care jucator este la rand.
- In functia setup() configurez LCD-ul si initializez LED-urile.
- Fiecare buton corespunde unui LED anume. In functia loop() verific care jucator este la rand, si aprind LED-ul in culoarea respectiva apasand butonul. Verific daca un jucator a castigat, adica daca s-au aprins 3 LED-uri de aceeasi culoare pe orizontala, verticala sau diagonala. Iar in caz afirmativ, afisez pe LCD "Red Won!" sau "Green Won!".

# **Rezultate Obţinute**

# **Concluzii**

#### **Download**

Arhiva: [proiectpm\\_radualexandru\\_332ca.zip](http://ocw.cs.pub.ro/courses/_media/pm/prj2022/avaduva/proiectpm_radualexandru_332ca.zip)

O arhivă (sau mai multe dacă este cazul) cu fişierele obţinute în urma realizării proiectului: surse, scheme, etc. Un fişier README, un ChangeLog, un script de compilare şi copiere automată pe uC crează întotdeauna o impresie bună .

Fişierele se încarcă pe wiki folosind facilitatea **Add Images or other files**. Namespace-ul în care se încarcă fişierele este de tipul **:pm:prj20??:c?** sau **:pm:prj20??:c?:nume\_student** (dacă este cazul). **Exemplu:** Dumitru Alin, 331CC → **:pm:prj2009:cc:dumitru\_alin**.

# **Jurnal**

Pasi:

- Am facut lista cu componentele necesare si le-am comandat.
- Am inceput sa asamblez componentele si am verificat faptul ca acestea functioneaza.
- Am scris cod pentru a realiza jocul X si 0 pe LED-uri si butoane, care afiseaza castigatorul pe un ecran LCD.
- Am testat jocul pentru a vedea ca acesta functioneaza ok.

### **Bibliografie/Resurse**

Listă cu documente, datasheet-uri, resurse Internet folosite, eventual grupate pe **Resurse Software** şi **Resurse Hardware**.

#### [Export to PDF](http://ocw.cs.pub.ro/?do=export_pdf)

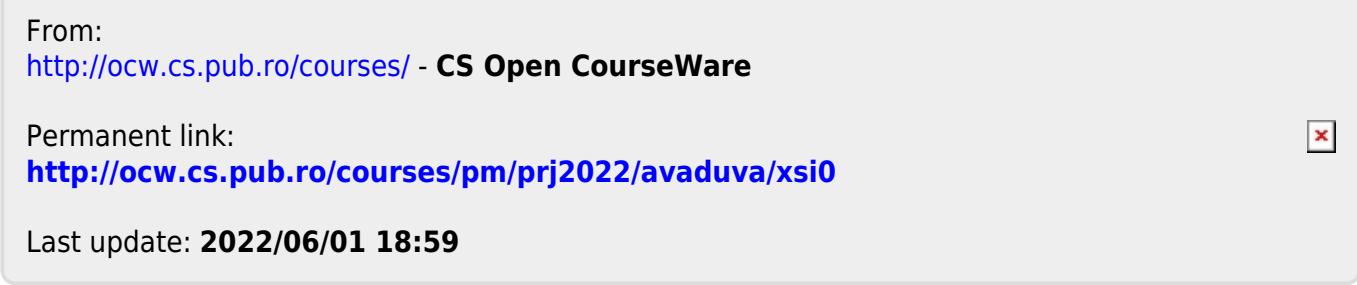